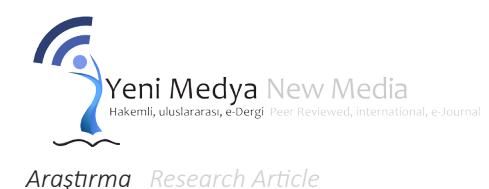

Peer Reviewed, International, e-Journal Ankara Hacı Bayram Veli University Faculty of Communication Issue: 13 / Volume: 2022 Autumn E-ISSN: 2587-1285

Hakemli, Uluslararası, E-Dergi Ankara Hacı Bayram Veli Üniversitesi İletişim Fakültesi Sayı: 13 / 2022 Güz E-ISSN: 2587-1285

# *Yavuz Gemisi Üzerinden Dijital Bilgi Katmanlarının Karma Gerçeklik Ortamına Aktarımı*

*Transferring Digital Information Layers to a Mixed Reality Environment via Yavuz Ship*

Murat Kara, Kocaeli Üniversitesi Fen Bilimleri Enstitüsü, mrtkr.359@gmail.com ORCID ID: https://orcid.org/0000-0002-0867-7265 Neşe Çakıcı Alp, Doç. Dr., Kocaeli Üniversitesi Mimarlık ve Tasarım Fakültesi, nesecakici@gmail.com ORCID ID: https://orcid.org/0000-0002-7626-9212

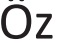

Teknolojik gelişmeler hayatın her alanını olduğu gibi mimarlık alanını da etkilemiştir. Fiziksel mekanlar bünyesine yeni teknolojik ögeler eklenmiş ve mekan deneyimi farklılaşmaya başlamıştır. Bu durum, insan bedeninin içerisinde yaşadığı çevreyi algılama biçimini değiştirmiştir. Böylece yeni mekan deneyimleri ortaya çıkmıştır. Çalışma kapsamında Türk ve dünya tarihi açısından önemli bir yere sahip olan Yavuz Muharebe Kruvazör Gemisi diğer bir adıyla "Goeben Dreadnought", karma gerçeklik teknolojisi ile ele alınmıştır. Bu çalışmanın araştırma problemi, yitik bir değer olan Yavuz zırhlısının karma gerçeklik ortamında nasıl canlandırılabileceği ve tasarlanacak olan karma gerçeklik ortamını zenginleştirmek için gemi ile ilgili ne tür bilgi katmanlarının

#### eklenebileceğini araştırmaktır. Bu doğrultuda Yavuz Gemisi'yle ilgili tarihi kaynaklar taranmış, geminin tarihi incelenmiş, elde edilen bilgiler doğrultusunda gemi modellenmiş ve Yavuz ile alakalı dijital bilgi katmanları oluşturulmuştur. Elde edilen dijital bilgi katmanları ve Yavuz Gemisi'nin modeli karma gerçeklik ortamına aktarılmıştır. Karma gerçeklik teknolojisi kullanılarak elde edilen ortamda günümüzde varlığını korumayan Yavuz Gemisi ve ilgili dijital bilgi katmanlarının karma gerçeklik ortamında deneyimlenebilir hale getirilmesi sağlanmıştır. Bu sayede tarihi önemi güçlü olan bir değerin günümüz teknolojisinin verdiği imkanlar doğrultusunda deneyimi sağlanmıştır.

## Abstract

Technological developments have affected the field of architecture and every field of life. New technical elements have been added to the physical spaces, and the experience of space has begun to differ. This has changed the way the human body perceives the environment in which it lives. Thus, new space experiences have emerged. Within the scope of the study, the Yavuz Combat Cruiser Ship, which has an essential place in Turkish and world history, also known as "Goeben Dreadnought", was handled with mixed reality technology. The research problem of this study is to investigate how the Yavuz Battleship, which is a lost value, can be animated in a mixed reality environment and what kind of information layers about the ship can

be added to enrich the mixed reality environment to be designed. In this direction, historical sources related to the Yavuz Ship were scanned, the ship's history was modelled in line with the information obtained and digital information layers related to Yavuz were created. The received digital information layers and the model of the Yavuz Ship were transferred to the mixed reality environment. In the environment obtained by using mixed reality technology, the Yavuz Ship, which does not exist today, and the related digital information layers have been made to be experienced in the mixed reality environment. In this way, the experience of a value of vital historical importance has been provided in line with the opportunities given by today's technology.

## Anahtar Kelimeler Keywords

Karma Gerçeklik, Yapay Zeka, Yavuz Gemisi, Yaygın Bilişim, Yeni Medya Artificial Intelligence, Mixed Reality, New Media, Ubiquitous Computing, Yavuz Ship

Geliş Tarihi / Recieved: 14.06.2022, Kabul Tarihi / Accepted: 29.11.2022

Kara, M. & Çakıcı, N.(2022). Yavuz Gemisi üzerinden dijital bilgi katmanlarının karma gerçeklik ortamına aktarımı. *Yeni Medya*, (13), 288-309, https://doi.org/10.55609/yenimedya.1130726

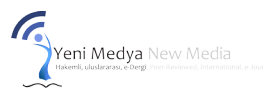

## **Giriş**

Bilişim teknolojileri kullanılmaya başlandıkları ilk zamanlarda insan bedenini fiziksel mekandan dışlayan etkileşim ve arayüzlere odaklanmıştır. Yaygın bilişim teknolojilerinin ortaya çıkmasıyla, bilişim teknolojileri gündelik hayatın bir parçası haline gelmiştir. Yaygın bilişim teknolojilerinin günlük hayata dahil olmasıyla birlikte sürekli olarak eş zamanlı etkileşimlere olanak tanıyan ilişkiler ağı ortaya çıkmıştır (Weiser, 1991). Bu teknolojiler fiziksel çevre bünyesine eklenmiş ve insanı olayın merkezine alıp çevrelemiş ve böylece yeni mekan deneyimlerini olanaklı kılmıştır (Schick ve Malmborg, 2010).

Mobil teknolojilerin gelişimi ve kablosuz ağların yaygınlaşmasıyla birlikte doğal arayüzler geliştirilmiştir ve her yerde sürekliliğini koruyabilen, bedenin içinde varlığını sürdürdüğü fiziksel mekan üzerinden yeni deneyimler kurabilmesini sağlayan etkileşimler olanaklı kılınmıştır. Bu durum içerisinde yaşadığımız çevreyi algılama biçimimizi ve düşünce üretip, ürettiğimiz düşünceleri yorumlama yöntemlerimizi değiştirmiştir. Bahsi geçen bu değişim sürecinin ilk kırılma noktası olarak internet teknolojisinin iş hayatı ve gündelik hayatta sıkça kullandığımız cihazlara dahil olması olarak gösterilmektedir. "Birbirine bir ağ örüntüsüyle bağlanmış toplulukların fiziksel mekandan ve mesafeden bağımsız olarak bir araya gelebilme ve etkileşim kurma olanağı mimarlık ortamında da en çok tartışılan konulardan biri olmuştur" (Kut, 2013). Zaman içerisinde mobil teknolojiler yaygınlaşmış, kamera sistemleri geliştirilmiş ve bunlarla birlikte birçok teknolojik yenilik herkesin kolayca kullanabildiği ve yanında taşıyabildiği formlara dönüştürülmüştür.

Bir medya kuramcısı olan Manovich 2002 yılında teknolojinin bedeni fiziksel mekandan dışlama durumunun ortadan kalktığını ve tekrardan fiziksel mekana ve bedene dönüş sürecinin haberini vermiştir. Manovich'in artırılmış mekan olarak tanımladığı bu yeni mekan olgusu, elektronik ve görsel bilgi ve ögelerle sarmalanmıştır. Manovich tanımladığı bu mekan tasarımının bir mimari problem olarak ele alınması gerektiğini vurgulamış ve mimarların tasarladıkları mekanlar ile bu mekanlara eklenecek elektronik bilgi akışını bir bütün olarak değerlendirmeleri gerektiklerini vurgulamıştır (Manovich, 2002: 219- 240).

Yaygın bilişim, mobil teknolojiler, tabletler, akıllı telefonlar gibi kablosuz iletişim cihazları ve bu cihazların kullanımını sağlayan kablosuz iletişim teknolojilerinin üretilmesiyle ortaya çıkmıştır. "Yaygın bilişim, bilişim olgusunun insanoğlunun binlerce yıldır iç içe olduğu fiziksel dünyasına fark edilmeyecek boyut ve şekillerde gömülü hale gelerek arka plana geçmesini ifade etmektedir" (Ertemel, 2016: 169-187). Yaygın bilişim (**Görsel 1**) her an ve her yerde insanteknoloji etkileşimini olanaklı kılmıştır. Özellikle yeni ara-yüzler ve yeni insan-bilgisayar etkileşimi olanaklarının geliştirilmesi ile bu iletişim ve insan-teknoloji etkileşimi gündelik hayatın doğal bir parçası haline gelmiştir (Kut, 2013).

## 290

## **Görsel 1**

*Yaygın Bilişim (Trend Magazine, 2021).*

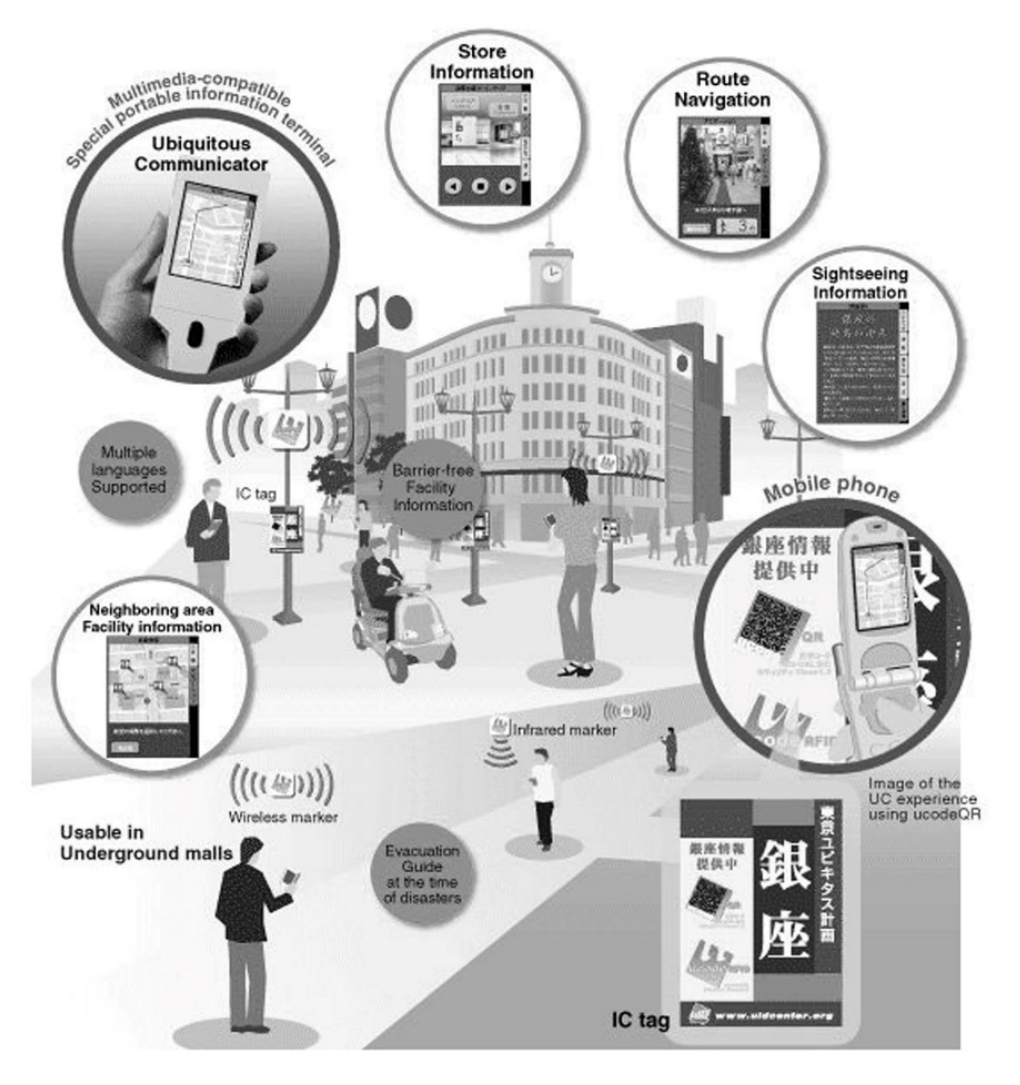

Tüm bu teknolojik gelişim ve aşamalar sayesinde özne artık sadece kendine sunulan bilgi ve teknolojileri deneyimleyen pasif durumdan kurtulmuştur. Bunun yerine kendi içeriğini oluşturan ve bu gelişmeler üzerinden kendine ve içinde bulunduğu mekana yeni deneyimler katabilen bir pozisyonda yer edinmiştir. Yeni medya olarak adlandırılan bu öge, yaygın bilişim, yeni arayüzler ve etkileşimlerle birlikte, karmaşık ve bedeni dışlayan bilişim teknolojilerine göre daha basit, kullanımı kolay ve sürekliliğini koruyan arayüz ve tekniklere sahip bir teknoloji ağı olmuştur.

Nesnelerin interneti, yapay zeka, siber fiziksel sistemler gibi teknolojilerin ortaya çıkmasıyla birlikte, üretim ve teknoloji ortamı olan Endüstri 4.0 da sürekli bir devimin oluşturmaktadır (Cimino vd., 2019). Bu durum, teknolojinin her alanının gelişmesine katkı yapmakla birlikte geçmişten günümüze hayatımızda daha çok yer almaya başlayan çeşitli gerçeklik (Sanal, Artırılmış ve Karma Gerçeklik) teknolojilerinin de geliştirilmesine ve kullanım alanlarının çeşitlenmesine katkı sağlamıştır (Longo vd., 2022).

Yeni teknoloji çağında ortaya çıkan yapay zeka, artırılmış gerçeklik, karma gerçeklik, yaygın bilişim, yeni medya hizmetleri gibi teknolojilerin yaygın olarak kullanılmaya başlanması, bu teknolojilerin mimarlık bağlamında, bedenin bulunduğu yer ile ilişki kurma biçimini değiştirme ve farklı deneyimler sağlama potansiyelini artırmıştır. 2016 yılında King vd. "Geleceğin işletmeleri,

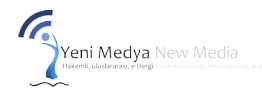

ürün ve hizmetlerin değil, deneyimlerin işinde olacaktır" (King vd., 2016) demişlerdir. Bu doğrultuda karma gerçeklik teknolojisinde kullanıcı deneyiminin ön planda tutulması ve yeni mekan deneyimleri potansiyelinin doğması bu sözü kanıtlar niteliktedir. Bu potansiyelin artması, bahsi geçen yapay zeka, artırılmış ve karma gerçeklik vb. teknolojilerin artık sabit bilgisayar ve teknolojik cihazlardan, kullanımı ve taşıması kolay mobil cihazlara aktarılması ile doğrudan ilişkili olduğu söylenmektedir. Bu teknolojiler bilginin tüketilen bir nesne olma durumunu ortadan kaldırmıştır. Bilginin ve sonuç ürünün artık herkes tarafından üretilip paylaşılan, mekana dahil edilebilen ve kendi kendini yenileyebilen bir hale dönüşmesini sağlamıştır.

Önceden de bahsedildiği gibi medya kuramcısı Manovich bu teknolojik ögelerle oluşturulan ve beden ile elektronik ortam arasındaki etkileşim ve deneyime imkan sağlayan bu yeni mekanın tasarımının bir mimari problem olarak değerlendirilmesini önermiştir. Bu bağlamda mimarların bahsi geçen bu mekanın tasarımında, fiziksel mekan ile elektronik ortamları bir bütün olarak ele almaları gerektiğine değinmiştir (Manovich, 2002: 219-240). Manovich'in sözünü ettiği bu mekanı karma mekan olarak tanımlayabiliriz ve bu karma mekan olgusunu mümkün kılan teknoloji karma gerçeklik teknolojisi olmuştur.

Tüm bu yukarıda bahsedilen bilgiler ışığında, bu çalışma kapsamında, bir yeni medya ortamı olan karma gerçeklik teknolojisinin Yavuz Gemisi üzerinden geliştirilmesi hedeflenmektedir. Öncelikle, Yavuz Gemisi'nin literatürdeki bilgiler kullanılarak karma gerçeklik ortamına nasıl aktarılabileceği araştırılmıştır. Sonraki aşamada Yavuz ile ilgili bilgi katmanlarının karma gerçeklik ortamına eklenmesi için izlenen metodoloji belirlenmiştir ve bu ortamın kullanıcıların deneyimleyebilir hale getirilmesi sağlanmıştır.

#### **Karma Gerçeklik**

Karma Gerçeklik, en anlaşılabilir tanımıyla, fiziksel ve dijital ortamların aynı platform üzerinde üst üste çakıştırılıp, iki ortam arasında bir bağlantı sağlayan ve kullanıcıya, fiziksel ve dijital ortamların sunabileceği potansiyeli tek bir ortamda sunan, bu sayede kullanıcıya yeni deneyimleri olanaklı kılan bir ortamdır. Karma Gerçeklik, bünyesinde Azaltılmış Gerçeklik-Sanallık, Artırılmış Gerçeklik-Sanallık ve fiziksel çevre gibi kavramları barındırması açısından diğer Sanal Gerçeklik ve Artırılmış Gerçeklik ortamlarına göre daha karmaşık ancak anlaşılması ve deneyimlenmesi daha kolay bir ortam oluşturmaktadır.

Karma gerçeklik ortamını oluşturan fiziksel ve sanal objeler, kullanıcısına fiziksel ortamların el vermediği özgürlükleri sağlayıp, kullanıcısına herhangi bir kısıtlama uygulamadan deneyim sağlayabileceği bir ortam sunmaktadır. (**Görsel 2**) "Bu ortam tabanlı gerçeklik günlük hayatımıza yayılabilmekte; çalışma, eğitim, eğlence, seyahat, artırılmış gerçeklik uygulamalarını kullanılabilen alanlardan sadece birkaçını oluşturmaktadır" (Manuri & Sanna, 2016: 19).

## 292

### **Görsel 2**

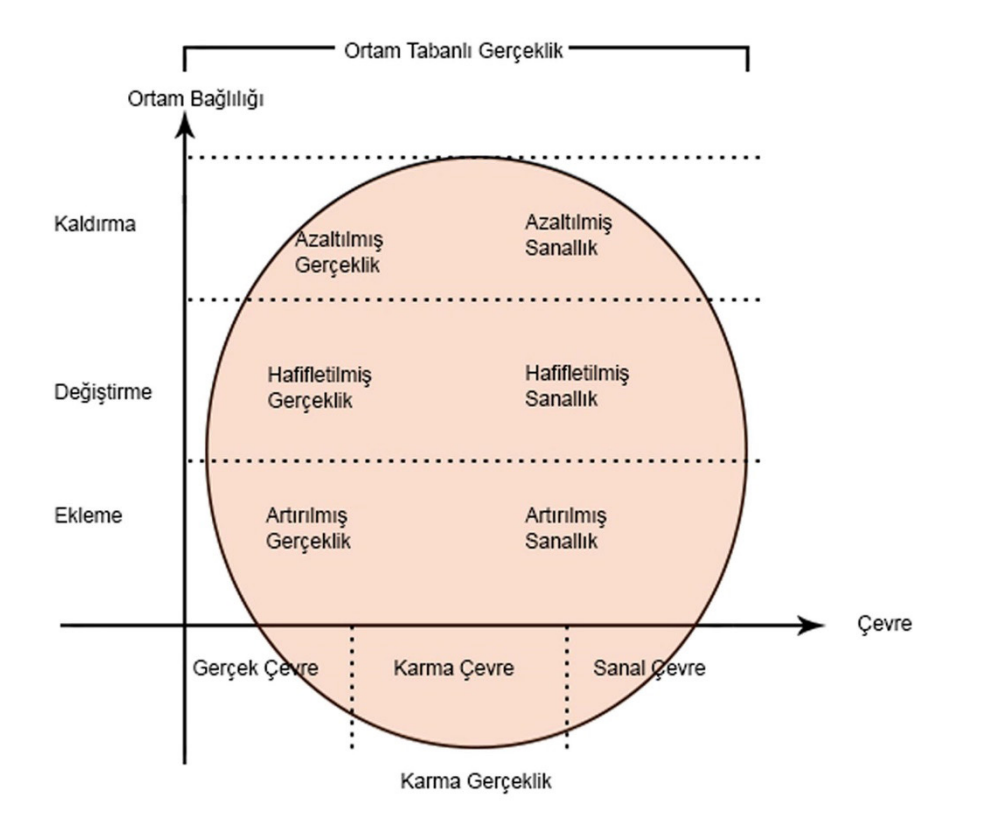

*Ortam Tabanlı Gerçeklik (Siltanen, S. (2012) uyarlanmıştır.)*

Karma gerçeklik teknolojisinin bünyesinde bulunan, sanal gerçeklik teknolojileri kullanıcısına bir simülasyonda bulunma hissi veren, çeşitli bilgisayar simülasyonlarını içeren bir ortam olarak tanımlanmaktadır (Sherman & Craig, 2018). Sanal gerçeklik kullanıcısını fiziksel dünyadan kopararak tamamen sanal bir deneyim sunmakta ve kullanıcının göz ve kulak gibi duyusal reseptörlerini gerçek dünyadan izole etmektedir (Behzadan, Dong, & Kamat, 2015). Artırılmış gerçeklik, kullanıcı deneyimini artırmak üzere dijital bilgilerin fiziksel dünyaya yerleştirilmesine olanak veren bir ortam olarak tanımlanabilir (Sherman & Craig, 2018). Fiziksel ve sanal dünyaların bir karışımı olan karma gerçeklik teknolojisi ise, sanal ve gerçek arasındaki etkileşimin ifade edildiği bir ortamdır (Milgram & Kishino, 1994: 1321-1329). Bu durum tamamen sanal bir ortam inşa eden sanal gerçeklik teknolojisinin aksine karma gerçekliğin, sanal ve fiziksel ortamların bir karışımı olmasına olanak sağlamıştır (Chen vd., 2022).

Bünyesinde hem gerçek hem de sanal ögeleri kapsaması özelliğiyle karma gerçeklik; gerçek dünya ile etkileşimin algılandığı, bu sayede sanal ve gerçek dünyaların sorunsuz şekilde harmanlandığı bir ortam sağlamaktadır (McMillan vd., 2017). Oluşturulan holografik görüntüler bedenin bulunduğu ve karma gerçeklik cihazının algıladığı gerçek ortam görüntüsünün üstüne eklenmektedir. Bu sayede kullanıcı hem gerçek ortam görüntüsü ve deneyimi hem de karma gerçekliğin sunduğu sanal ortam deneyimini bir arada yaşamaktadır.

Ayrıca Karma Gerçeklik, bünyesindeki arayüzler sayesinde aynı anda birden çok kullanıcının, fiziksel mesafelerinden bağımsız bir şekilde aynı ortamı paylaşabilmelerine olanak sağlamaktadır. Bu karma gerçeklik ortamındaki nesnelerin aynı anda birden çok kullanıcı tarafından görüntülenip incelenebilmesi durumu, mimarlık alanının yanında, sanayi-tıp gibi iş kollarında kullanıcılara sorunların çözümünde ve fikir alışverişinin yapılmasında kolaylık sağlamaktadır. Ayrıca, karma

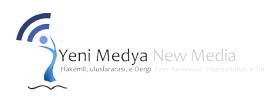

gerçeklik ortamının sunmuş olduğu bu özellik, gerçeklik algısının da güçlenmesine olanak sağlamaktadır. Bu sayede kullanıcılar yeni ve etkili bir deneyim yaşamlarının ötesinde, faaliyette bulundukları iş kollarındaki çözümü uzun ve zor sürecek problemlerin üstesinden rahat bir şekilde gelmektedir.

Bahsi geçen Karma Mekanları oluşturan Karma Gerçeklik teknolojisinin bünyesinde barındırdığı önemli ögelerden biri Artırılmış Gerçeklik teknolojisidir. Artırılmış gerçeklik teknolojisi hakkında en kabul gören çalışmalardan birine sahip Azuma, artırılmış gerçeklik teknolojisini;

- Gerçek ve dijital nesneleri gerçek bir ortamda birleştirir;
- Etkileşimli ve gerçek zamanlı olarak çalışır;
- Gerçek ve sanal nesneleri birbirleriyle kaydeder (hizalar) şeklinde tanımlamaktadır (Azuma, 1997: 355-385).

Azuma'nın sözünü ettiği gerçek ve dijital ögeleri bünyesinde barındırması ve gerçek zamanlı etkileşime olanak sağlaması sebebiyle artırılmış mekanlar mimarlık bilim dalının ele alması gereken bir olgu olarak gösterilmesine katkı sağlamaktadır. "Artırılmış gerçeklik terimi, insan algısını artıran ve geliştiren bir teknoloji veya aygıtı ifade eder. Böylece gerçek ve sanal arasındaki boşluğu kapatmaktadır" (Milgram & Kishino, 1994: 1321-1329). Bünyesinde barındırdığı sanal ve gerçek öğelerin bir arada deneyimlenmesi sanal ve gerçek arasındaki boşluğun daha anlaşılabilir bir şekilde kapanmasına yardımcı olmaktadır. Bu sayede kullanıcının gerçeklik algısına katkı sağlanmakta ve daha anlaşılabilir bir ortam oluşturulmaktadır.

#### **Görsel 3**

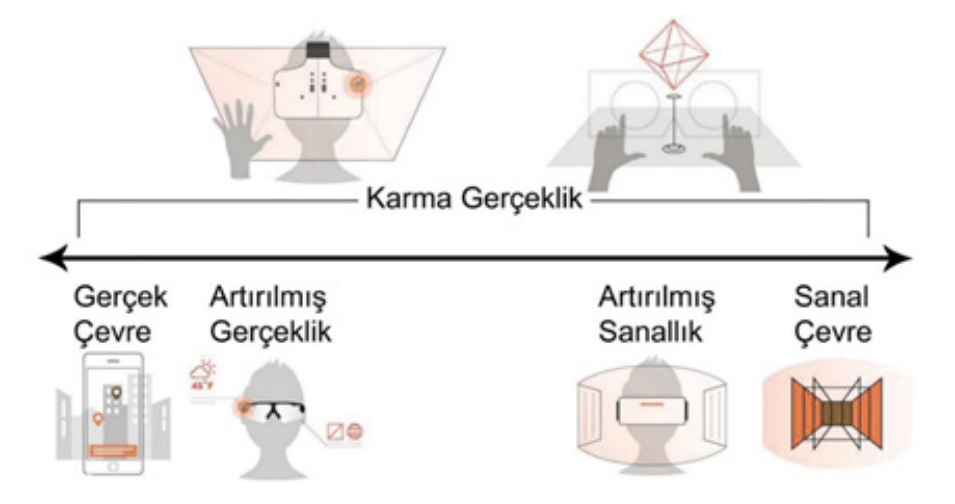

*Milgram Şeması (Milgram, P., & Kishino, F. (1994) uyarlanmıştır).*

Azuma'nın tanımlarına ek olarak Paul Milgram ve Kishino tarafından artırılmış gerçeklik, sanal ve gerçeğin ortasında buluşan bir alan olarak tanımlanmıştır. (**Görsel 3**) Milgram şemasında sol taraf içinde bulunduğumuz gerçek çevreyi sağ taraf ise gerçek dünyada simüle edilen sanal çevreyi ifade etmektedir. Karma gerçeklik teknolojisinin oluşturduğu karma çevre ise sanal ve gerçeği bünyesinde bir arada barındırmaktadır. Bu sayede kullanıcısına daha donanımlı bir gerçeklik algısı deneyimi sağlamaktadır.

## *Karma Gerçeklik Teknolojisindeki Donanımsal ve Yazılımsal Gelişmeler*

Son kullanıcının Artırılmış veya Karma Gerçeklik ortamını deneyimleyebilmesi için donanım ve yazılım altyapıları önem arz etmektedir. Karma Gerçeklik ortamını oluşturmada yazılımsal teknolojiler ve uygulamalar ön plana çıkarken kullanıcının ortamı deneyimlemesinde geliştirilen donanım ekipmanları ve altyapısı ön plana çıkmaktadır. Bu konudaki gelişmelerin yapı taşı olarak kabul gören bazı yazılım ve donanımlar (Sensorama, the Sword of Democles, Videoplace, Eyetap, QR Kod, MARS, ARToolKit, Archeoguide, FlarToolKit, ARTours, Rossi Fibrasa Connection, Google Glass, Microsoft Hololens ve Microsoft Hololens 2) aşağıda kronolojik olarak anlatılmaktadır (**Görsel 4**).

#### **Görsel 4**

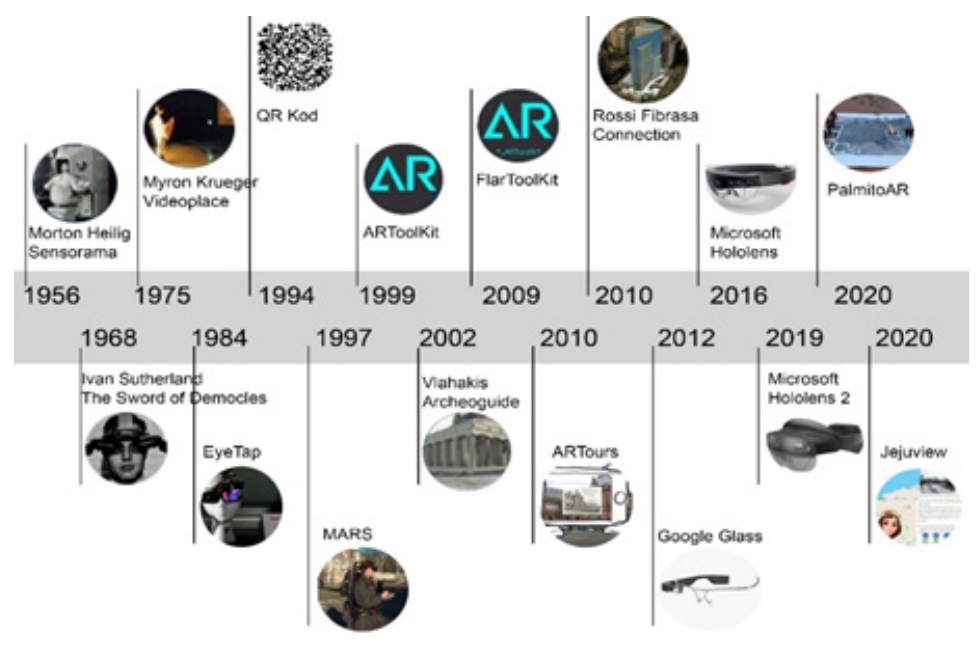

*Karma Gerçeklik Teknolojisinin Gelişim Süreci.*

Karma gerçeklik teknolojisinin gelişim süreci 1956 yılında Morton Heilig'in sinema deneyimini etkileşimli bir aktiviteye dönüştürme amacıyla geliştirdiği Sensorama adlı simülasyon cihazıyla başlamıştır (İpek, 2020). Ardından 1968'de, Sutherland, ilk HMD (Head Mounted Display) cihazı olan The Sword Of Damocles'i icat etmiştir (History of Information, 2021). Kullanılan arayüz ve grafik çözünürlükleri yüksek olmasa da 3B ortama geçişte önemli bir gelişme olarak öne çıkmaktadır. 1975 yılında Myron Krueger, farklı odalardaki kullanıcıların ekranlarındaki ortak alanlara yansıttıkları görüntüler aracılığıyla iletişim kurdukları Videoplace adlı laboratuvarı kurmuştur (Myron Krueger, 1975). 1980 yılında Steve Mann tarafından geliştirilmeye başlanan ve 1984'te üretilen EyeTap, giyilebilir cihazların gelişiminde önemli bir adım olmuştur (Mann Lab, 2021). 1994 yılında Japon DensoWave firması tarafından artırılmış gerçeklik uygulamalarında sıkça kullanılmakta olan QR Kod ve 2B işaretçi geliştirilmiştir (Enginkaya & Cebeci, 2018). 1997 yılında ilk mobil artırılmış gerçeklik ortamı olan MARS, Steven Feiner tarafından geliştirilmiştir. Bir bilgisayar, GPS sistemi, başa takılan bir ekran ve kablosuz ağ teknolojisi sistemin ana bileşenlerini oluşturmuştur (MARS, 2021). Bu gelişmeyle birlikte kablosuz ağ teknolojisi artırılmış gerçeklik teknolojisinin bir parçası haline gelmiştir. 1999 yılında geliştirilen ARToolKit, artırılmış gerçeklik uygulamalarının oluşturulmasına yönelik açık kaynaklı bir kütüphane olarak kullanıma

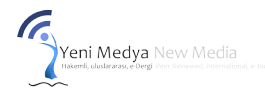

sunulmuştur (Index of Artoolkit, 2021). 1999 yılında geliştirilen ARToolKit'in 2009 yılında Adobe şirketine ait yazılım olan Adobe Flash'a taşınmasıyla geliştirilen FlarToolKit, kameraların işaretçilere yönlendirilmesi ile, oluşturulan sanal görüntüler artırılmış gerçeklik ortamında görüntülenmesini sağlamaktadır (Artoolworks, 2021). 2013 yılına gelindiğinde Google firması tarafından geliştirilen Google Glass ortaya çıkmıştır (Wei vd., 2018). Tıp ve mimarlık gibi pek çok alanda kullanıma sunulan Google Glass, sesli komutlara yanıt verme ve kablosuz ağ teknolojisini bünyesinde barındırmaktadır. 2016 yılına gelindiğinde giyilebilir cihazlar olan HoloLens, Vive, Magic Leap ve Meta 2 piyasaya sürülmüştür (Toler, 2017). 2019 yılında Microsoft şirketi, 2016 yılında piyasaya sürdüğü Hololens 1 cihazının görüş açısı, piksel çözünürlüğü ve ergonomik özelliklerini geliştirip Hololens 2 adlı cihazı piyasaya sürmüştür (Microsoft, 2021).

#### *Karma Gerçeklik Uygulamaları*

Morton Heilig'in Sensorama'sı ile başlayan karma gerçeklik uygulamalarının gelişim süreci günümüze kadar birçok yeniliği beraberinde getirmiş ve farklı alanlarda kullanıma sunulmak üzere çeşitli uygulamalar geliştirilmiştir. Çeşitli alanlarda ortaya çıkan karma gerçeklik uygulamaları **Tablo 1** de gösterilmektedir.

#### **Tablo 1.**

### *Farklı Alanlardaki Karma Gerçeklik Uygulamaları*

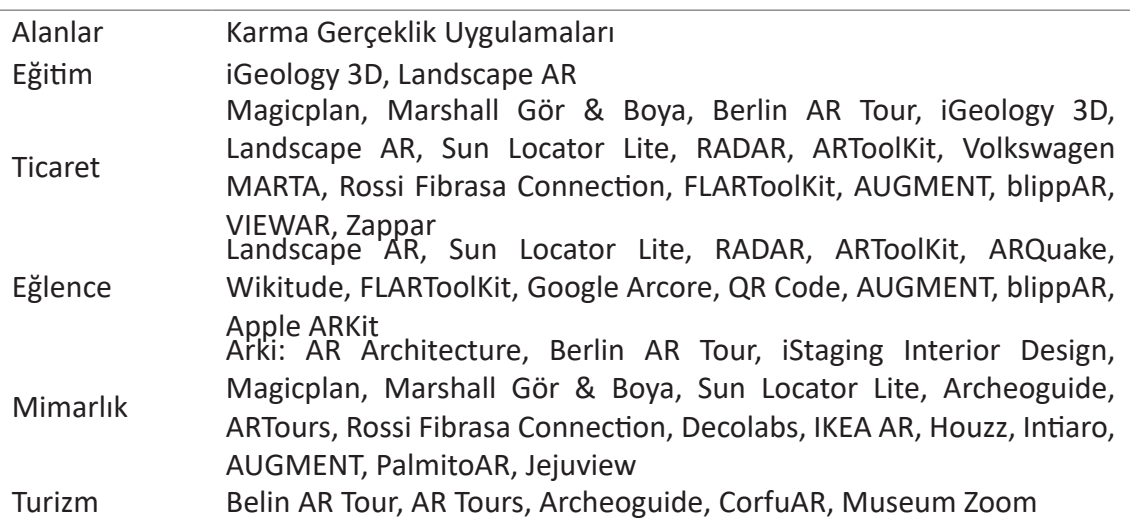

## *İlgili Çalışmalar*

Mimaride, tarihi önem arz eden kültürel miras ögelerinin sergilenmesine yönelik çabalar, farklı disiplinlerde olduğu gibi geçmişten günümüze bir teknolojik gelişim sürecinden geçmektedir. Sanal gerçeklikten karma gerçekliğe kadar kullanılan teknolojilerin gelişmesi, kullanıcı deneyimlerinin farklılaşmasını sağlamış ve pozitif etkiler yapmıştır. Bu bağlamda, tarihi ögelerin sunulmasına yönelik yapılan çalışmalarda kullanılan yazılı, görsel ve holografik argümanlar son teknolojiyi kullanan arayüzlerle geliştirilmesi gerekmektedir. Bu sayede deneyimde alınan verimlilik üst düzeyde tutulmuş olacaktır. Mimaride tarihi ögelerin kullanıcı deneyimine sunulması amacıyla geliştirilen çalışmalardan bazıları aşağıda anlatılmaktadır.

Karma gerçeklik teknolojisi alanında önemli örneklerden biri Archeoguide' dir. 2002 yılında Archeoguide (**Görsel 5**) isimli uygulamayı tasarlayan Vlahakis, tarihi alanlarda kullanıcısına özel bir deneyim sunmayı ve bu tarihi mekanların daha iyi algılanmasını sağlamayı amaçlamıştır. Kullanıcısının konumuna göre Coğrafi Konumlandırma Sisteminin (Global Positioning System) kullanıldığı ilk proje olması önemli bir gelişme olarak gösterilmektedir (Gülbahar, 2019: 26).

*Hera Tapınağının Artırılmış Gerçeklik Ortamında Deneyimlenmesi (Vlahakis ve ark., 2002).*

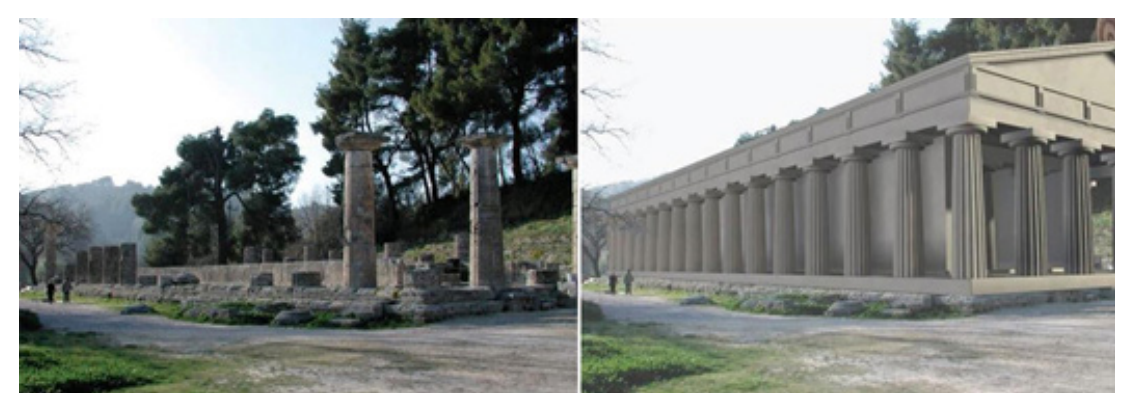

ARtours Amsterdam'da var olan Stedelijk Müzesi için geliştirilmiş bir AR uygulamasıdır. (**Görsel 6**) Proje kapsamında kentte belirlenen rotalar üzerine belirli işaretçiler yerleştirilmiş ve ziyaretçilerin telefon kameralarını bu işaretçilere yöneltilmesiyle birlikte sanat eserlerini deneyimleme fırsatı sunulmuştur. Ziyaretçiler karşılarına çıkan işaretçileri ve sanat eserlerini takip ettikleri takdirde müzeye ulaşmaktadır. Bu sayede müze, kentin sokaklarında sanal olarak varlığını sürdürmüş ve fiziksel sınırlarının dışına çıkıp ziyaretçileriyle etkileşime geçebilmiştir. Ayrıca müze AR sergilerine de ev sahipliği yapmaktadır.

#### **Görsel 6**

*ARtours Uygulaması (V2, 2010).*

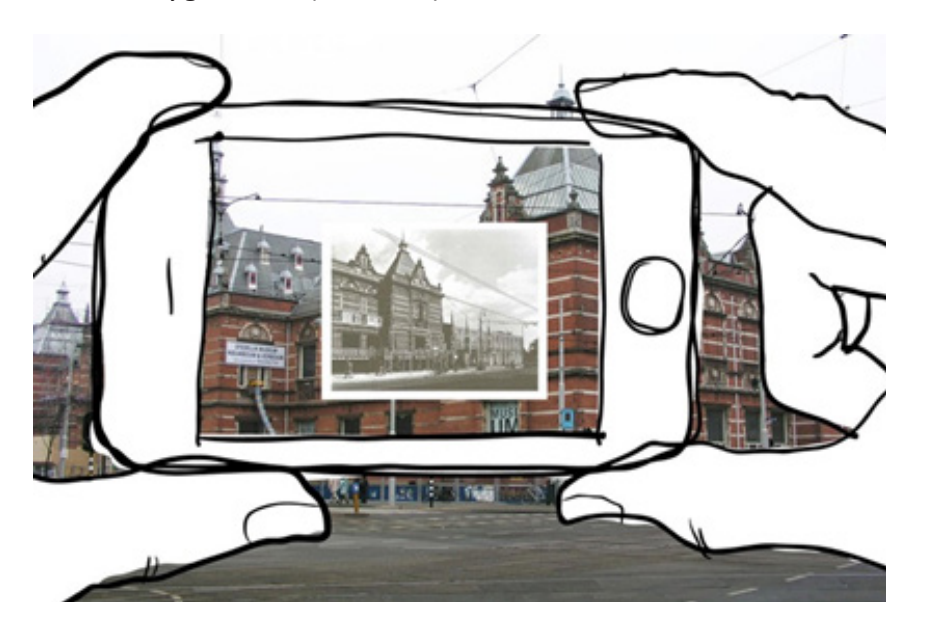

2020 yılında geliştirilen uygulama (**Görsel 7**) Amerikan İç Savaşı'nda önemli bir savaş alanı olarak kabul edilen bir bölgeyi, artırılmış gerçeklik teknolojisi kullanarak canlandırmaktadır. Miras alanlarının korunmasına yönelik geliştirilen bu uygulamada, 3B modeller ve yazılı-görsel dokümanlar kullanılmıştır (Jung vd., 2020).

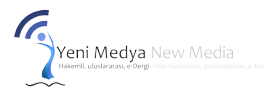

*PalmitoAR Uygulaması (Jung vd., 2020)*

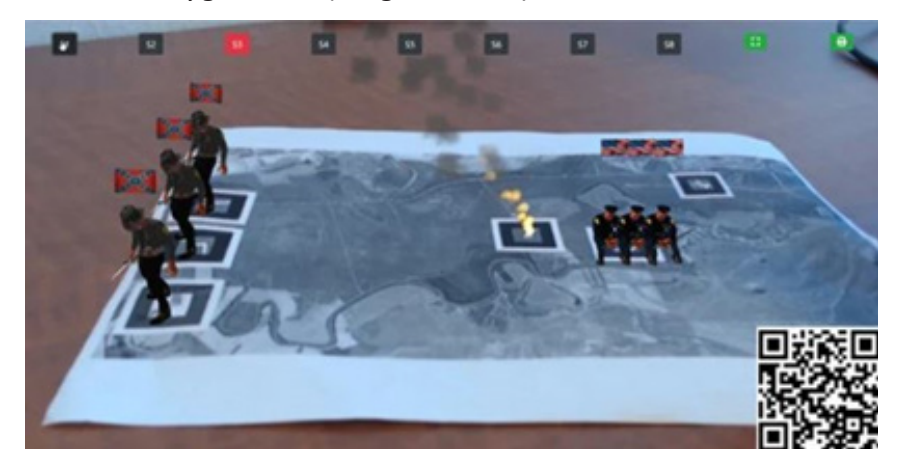

2020 yılında Jung vd. Tarafından geliştirilen uygulama, Kore'de bulunan Jeju Adasına ait kültürel miras ögelerini, ziyaretçilerin deneyimine artırılmış gerçeklik ve sanal gerçeklik teknolojileri kullanarak sunmaktadır. Uygulama (**Görsel 8**) kültürel miras alanlarına ait metin, ses ve resim gibi ögelerle desteklenip, karma gerçeklik teknolojisi ile miras alanlarının deneyimlenmesini hedeflemektedir. Bu sayede Jeju Adası'nda yer alan eserlerin tanıtılması için çoklu model (multimodal) yaklaşım sağlanabilmektedir (Jung vd., 2020).

#### **Görsel 8**

*Jejuview Projesi (Jung vd., 2020)*

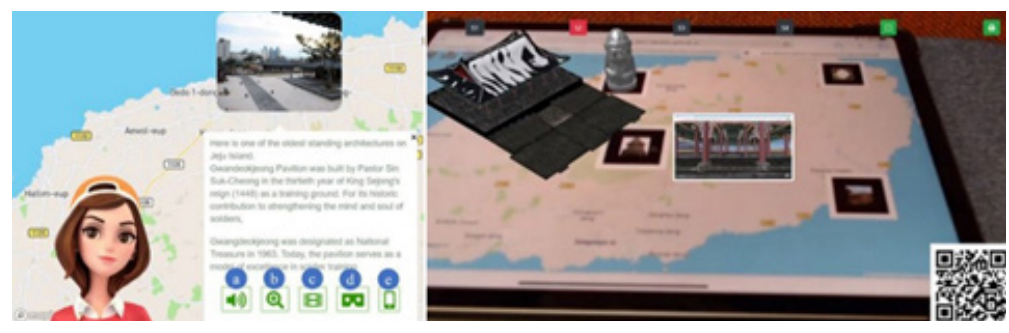

#### **Amaç ve Yöntem**

Çalışma kapsamında Türk ve dünya tarihi açısından önemli bir yere sahip olan Yavuz (Goeben) Zırhlısı ile, Yavuz Zırhlısından elde edilen dijital bilgi katmanları, karma gerçeklik ortamına aktarılmıştır. Amaç; karma gerçeklik teknolojisini kullanarak günümüzde varlığını korumayan Yavuz Zırhlısını ve Yavuz Zırhlısı ile ilgili dijital bilgi katmanlarını oluşturulacak bir karma gerçeklik ortamında kullanıcılara sergilemektir. Bu sayede tarihi önemi güçlü ve yitirilmiş olan bir değer günümüzde teknolojinin verdiği imkanlar doğrultusunda deneyimlenecektir. Çalışma sürecine ait metodoloji aşağıda anlatılmaktadır (**Görsel 9**).

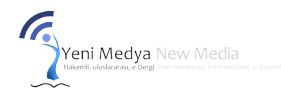

*Çalışma Süreci ve Metodolojisi.* 

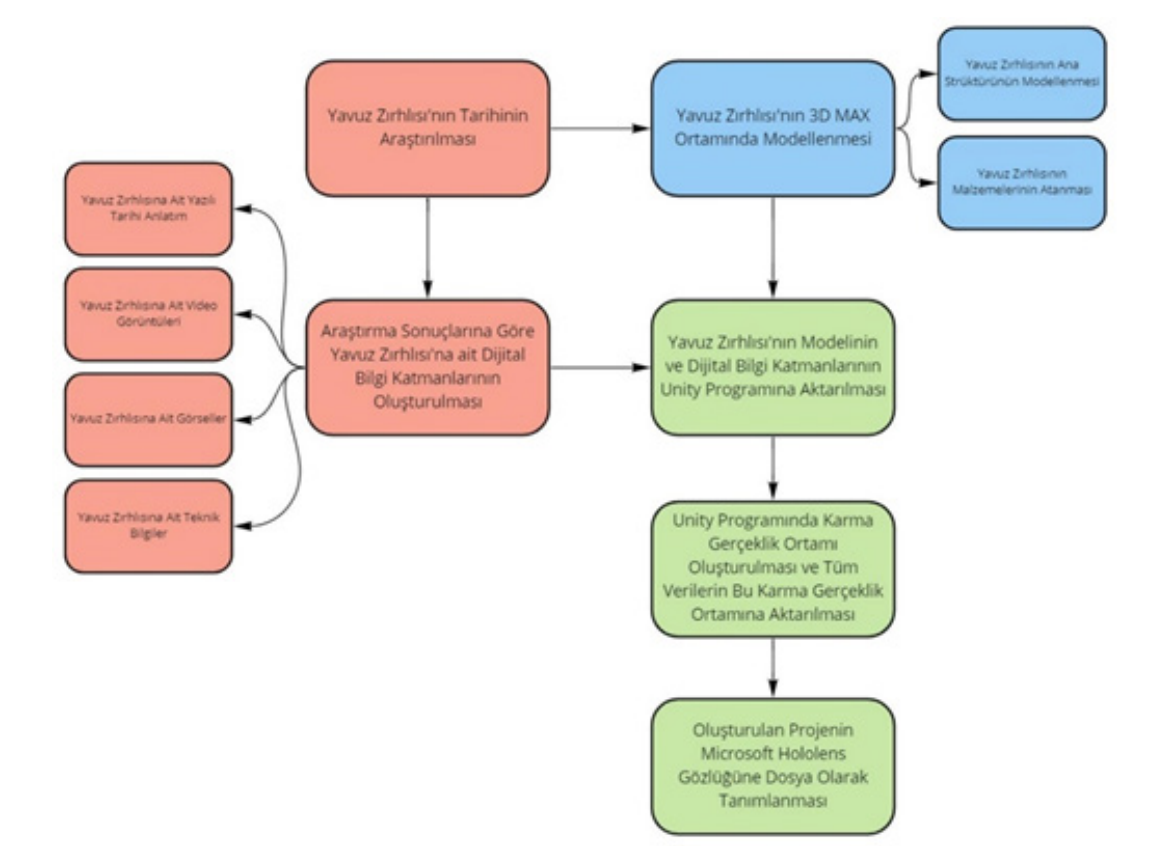

Çalışmaya yön vermesi için ilk olarak Yavuz zırhlısına ait tarihi araştırmalar yapılmış ve dijital bilgi katmanlarının neler olabileceği düşünülmüştür. Bu noktada Yavuz zırhlısının tarihi oldukça fazla önem arz etmektedir. Çalışma, bu araştırma sonrasında Yavuz Zırhlısının 3d Max ortamında 3boyutlu modellenmesi, Unity ortamında dijital bilgi katmanlarının eklenmesi ve karma gerçeklik ortamına aktarılması silsilesi izlenerek gerçekleşmiştir.

#### *Yavuz Zırhlısının Tarihi*

İmparator II. Wilhelm'in 1888 yılında tahta geçmesiyle birlikte Almanya güçlü bir dünya devletine dönüşmeyi amaçlamıştır. Bu amaç doğrultusunda Dünya politikasını (Welt politik) hayata geçirmiştir (Uçarol, 1985). Dünya politikasını amaçlarına hizmet edecek şekilde uygulamak isteyen Almanya, bu hedeflerin ancak kara ve deniz alanlarında güçlü birliklere sahip olarak gerçekleşeceğini bilmektedir. Bu dönemde Alman donanması bünyesinde 13 dretnot sınıfı gemi göreve inmiştir. Göreve inen 13 dretnottan birisi de Goeben yani Yavuz Zırhlısı olmuştur. Yavuz'un 1973 yılında Makine Kimya Endüstri Kurumuna satılmasına kadar geçirdiği süreç (**Tablo 2**) kronolojik olarak anlatılmaktadır.

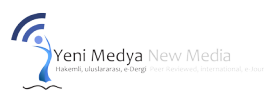

## **Tablo 2**

*Yavuz zırhlısının Kronolojik Tarihi. (Güleryüz, 2007), (Öner, 2012), (Atabey, 2012).*

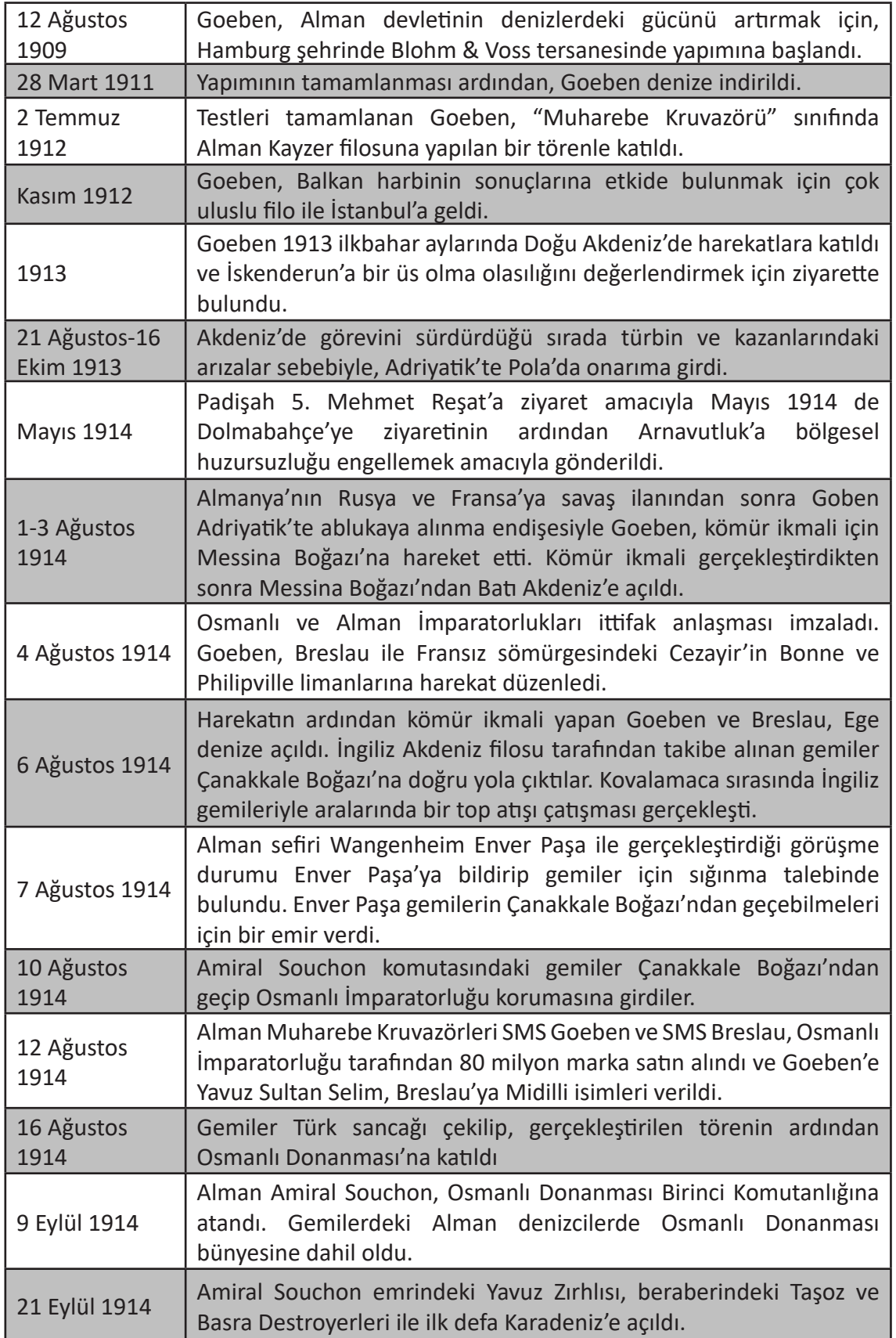

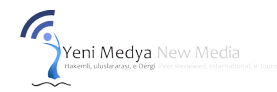

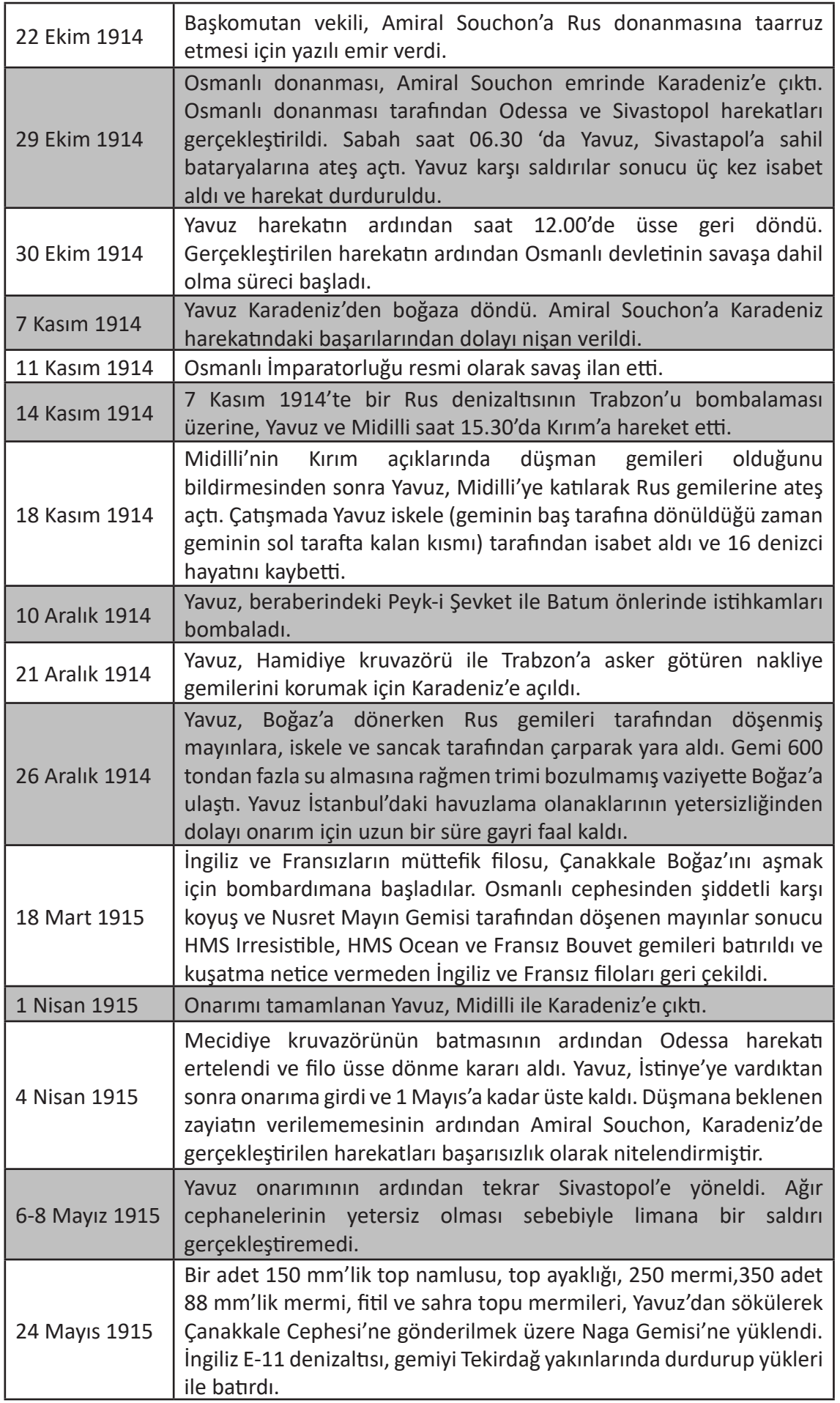

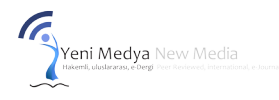

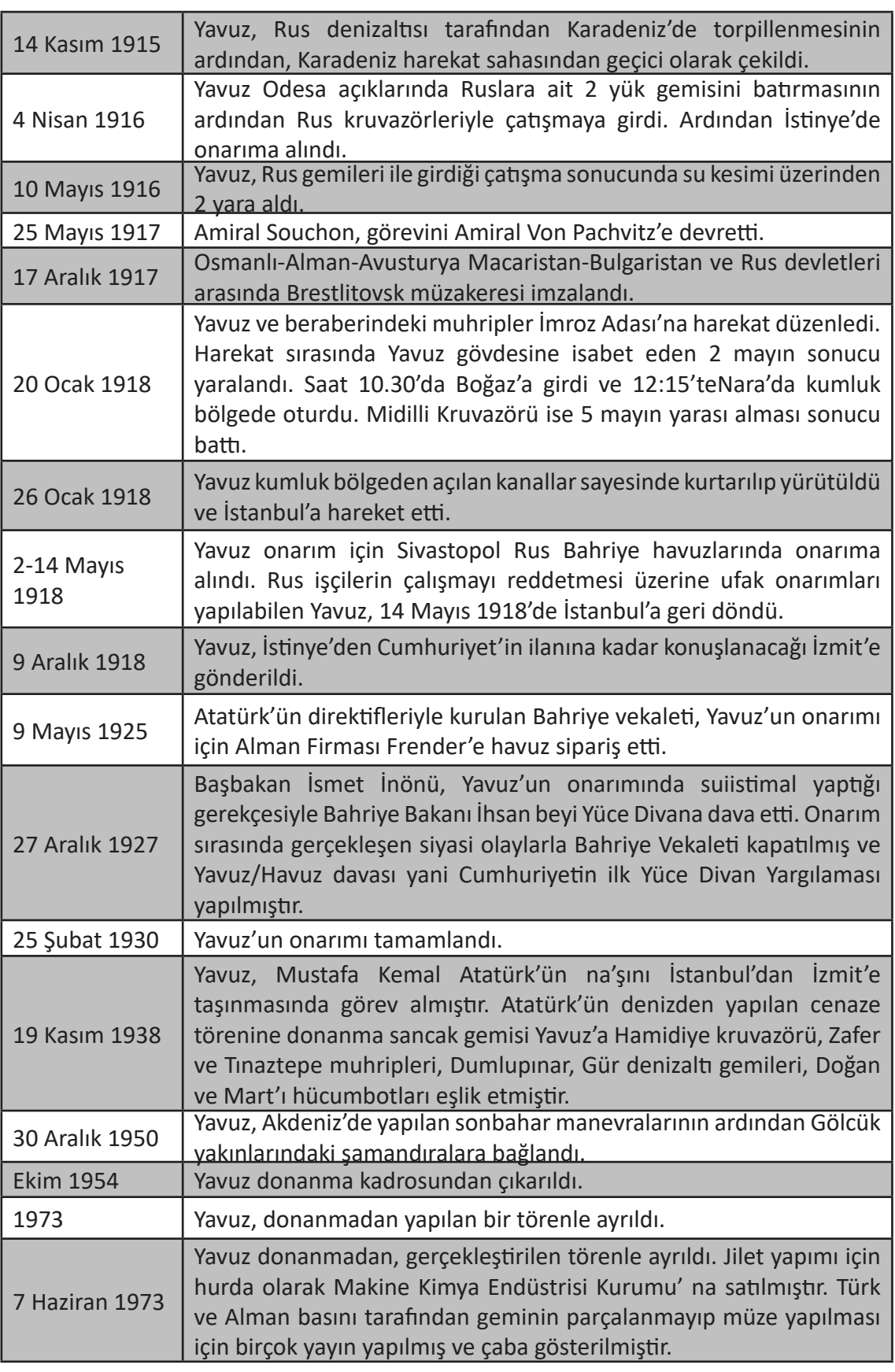

#### *Yavuz Zırlısının Modellenmesi*

Yavuz zırhlısının tarihi araştırmalarına paralel olarak, gemiye ait elde edilen bilgiler doğrultusunda geminin modeli oluşturulmuştur. (**Görsel 10**) Bu aşamada 3D MAX programı kullanılmıştır. Geminin planları esas alınarak ana strüktür oluşturulmuş ardından malzeme atamaları gerçekleştirilmiştir. Gemiye ait taret, hücum bot gibi elemanlarda doğru sayı ve şekilde modele yerleştirilmiş ve model tamamlanmıştır.

#### **Görsel 10**

Yeni Medya New Media

*3D Max Program Arayüzü.*

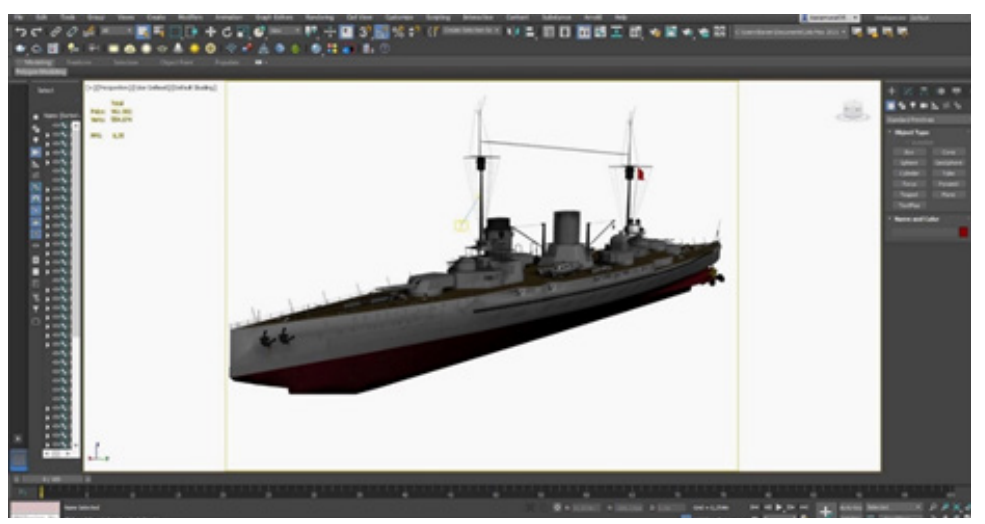

#### *Yavuz Zırhlısına ait Dijital Bilgi Katmanlarının Oluşturulması*

Tarihi araştırmalar sonucunda derlenen gemiye ait bilgiler ilk olarak bilgisayar ortamında yazılı, görsel ve sesli dijital bilgi katmanlarına dönüştürülmüştür. (**Görsel 11**) Bu bilgi katmanları arasında kronolojik olarak Yavuz zırhlısının tarihsel süreci, teknik özellikleri ve teknik çizimleri, önemli gün ve olaylardaki videolar ve resimler yer almaktadır. Sonraki aşamada hazırlanan argümanlar karma gerçeklik ortamına dahil edilmek için Unity programında hazırlanan çalışmaya aktarılmış ve son aşamada geminin modeli karma gerçeklik ortamında görüntülenmeye hazır hale getirilmiştir. Böylece oluşturulan bilgi katmanları ile Yavuz zırhlısının karma gerçeklik deneyiminin daha iyi anlaşılır olması sağlanmıştır.

#### **Görsel 11**

*Oluşturulan Dijital Bilgi Katmanlarının Dijital Ortamda ve Karma Gerçeklik Ortamında Görüntülenmesi.*

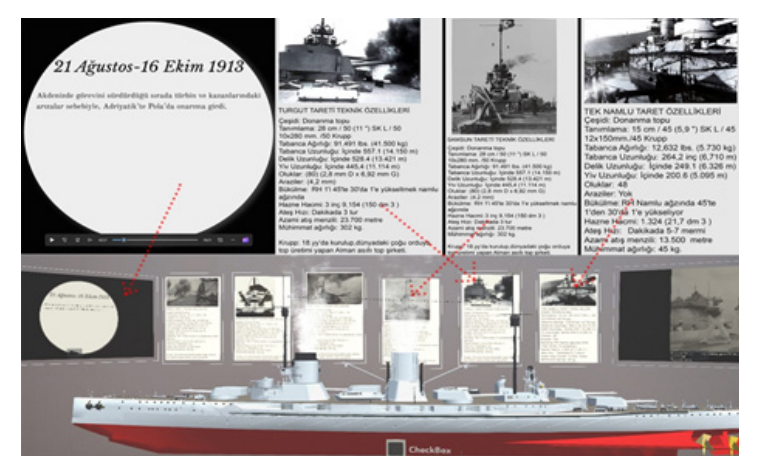

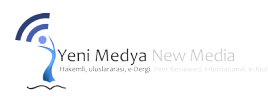

*a. Karma Gerçeklik Ortamında Dijital Bilgi Katmanlarının Unity Program Arayüzü, b., c., ve d., Hololens 2 ile farklı fiziksel ortamlarda görüntülenmesi.*

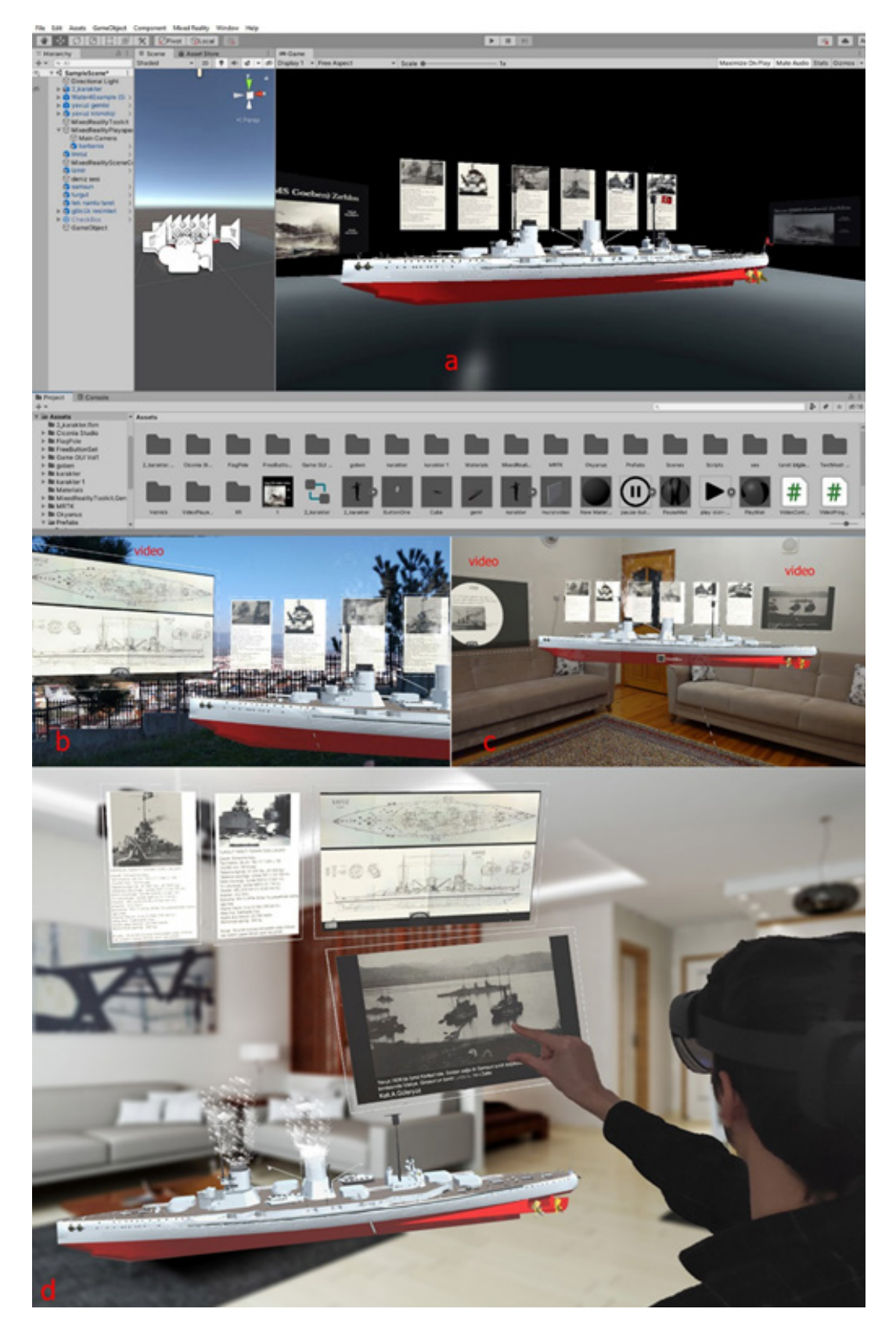

#### *Modelin ve Dijital Bilgi Katmanlarının Karma Gerçeklik Ortamına Aktarımı*

Sonraki adımda Yavuz Zırhlısı ve Yavuz Zırhlısı ile ilgili kaynaklardan elde edilen dijital bilgi katmanlarının karma gerçeklik ortamına aktarılabileceği programlar ve arayüz araştırmaları yapılmıştır. Bu süreçte Unity, Unreal Engine ve SimLab Composer adlı üç program incelenmiş ve bu programlar üzerinden denemeler yapılmıştır. Süreç sonunda Unity programında karar kılınmıştır. Unity programının diğer programlara göre zengin komut içeriklerini barındırması, program arayüzünün daha hızlı çalışması ve karma gerçeklik ortamına en yakın deneyimi bünyesine eklenen MixReality Toolkitler sayesinde sağlayabilmesi gibi ve Hololens2 Development modeliyle uyumlu olması gibi sebeplerden dolayı, oluşturulacak karma gerçeklik ortamının Unity programıyla oluşturulmasına karar verilmiştir. Hazırlanan gemi modeli ve dijital bilgi katmanları Unity Programına aktarılmıştır. (**Görsel 12**) Unity Programının 2020.3.12f1 sürümü kullanılmıştır. Karma Gerçeklik ortamı oluşturabilmek için projeye MRTK (Karma Gerçeklik Araç Kitleri) 2.5.1 sürümü eklenmiştir. Ardından oluşturulan karma gerçeklik ortamı Microsoft Hololens Karma Gerçeklik gözlüğüne proje dosyası olarak tanımlanmıştır.

#### **Sonuç**

Teknoloji, geçmişten günümüze hız kesmeden gelişimini sürdürmüştür. Bu gelişim süreci tüm bilim dallarında olduğu gibi mimarlık disiplininde de kendini göstermiştir. Tarihi değer taşıyan kültürel miras ögelerinin sergilenmesine yönelik yapılan çalışmalara bakıldığında, yazılı ve görsel olarak sergilenen materyaller, 2 boyutlu olarak dijital ortamlara taşınmış ve sonraki süreçlerde sanal- artırılmış ve karma gerçeklik gibi teknolojiler bu çalışmalarda yer almaya başlamıştır. Günümüzde kültürel miras ögelerinin kullanıcı deneyimine sunulması üzerine yapılan yukarıda anlatılan çalışmalarda, çeşitli üç boyutlu sanal modeller, sanal gerçeklik ve artırılmış gerçeklik gibi teknoloji ve sunum teknikleri bulunmaktadır. Bu durum kültürel miras ögelerinin sanal olarak deneyimlenebilmesine katkı sağlamaktadır. Ancak bahsi geçen çalışmalarda sanal ve fiziksel (gerçek) dünya arasındaki boşluğun kapatılmasına ve tarihi değerlerin karma gerçeklik ortamında kullanıcıların deneyimine sunulmasına yönelik olan çalışmalar oldukça kısıtlıdır. Archeoguide örneğinde olduğu gibi halihazırda bir kısmı mevcudiyetini koruyan yapılar canlandırılmıştır. Ancak yaptığımız çalışmadaki gibi tamamıyla yitip gitmiş bir tarihi ögenin canlandırılması gerçekleştirilmemiştir. Ayrıca yukarıda anlatılan çalışmalarda artırılmış gerçeklik teknolojisi kullanılmasına rağmen, karma gerçeklik teknolojisinin kullanılmadığı da görülmektedir. Bununla birlikte literatürdeki çalışmalarda kullanıcıyla eş zamanlı etkileşim sağlayan bilgi katmanlarının kullanılmadığı anlaşılmaktadır. Benzer olarak, çalışmaların sanal objeler olarak deneyimlenmesi son kullanıcıya sunulan argümanların, insan bedeninin içerisinde bulunduğu fiziksel mekanlara dahil edilememesiyle sonuçlanmaktadır.

Yeni medya olanaklarından biri olan karma gerçeklik, fiziksel çevreyi ve dolayısıyla insan bedenini ve bedenin bulunduğu fiziksel mekanı eş zamanlı olarak bünyesine katmaktadır. Bu durum yeni mekan deneyimlerini olanaklı kılmış, sanal ve gerçek dünya arasındaki boşluğun kapanmasında etkili olmuştur. Bu çalışmada mekânsal holografik bir karma gerçeklik sistemi Yavuz Zırhlısı üzerinden karma gerçeklik teorileri, yazılımları (Unity, 3ds Max, Photoshop vb.) ve teknolojileri (Hololens 2) kullanılarak tasarlanmış ve deneyimlenebilir hale getirilmiştir. Gerçekleştirdiğimiz çalışma yeni medya olanakları ile, Türk ve dünya tarihi açısından önemli bir yere sahip olan ve günümüzde varlığını mekânsal ve fiziksel olarak sürdürememiş olan Yavuz Zırhlısı karma gerçeklik ortamı için yeniden inşa edilmiştir. Yavuz Zırhlısı ve Yavuz Zırhlısına ait metinsel, görsel ve görüntülü kayıt formatlarından oluşan farklı bilgi katmanları karma gerçeklik

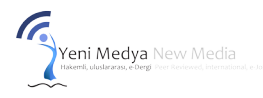

ortamına eklemlenmek suretiyle son kullanıcının mekanı yeniden deneyimleyebilmesi için hazır hale getirilmiştir. Bu anlamda, çalışma, kaybolmaya yüz tutmuş olan bir kültürel mirası dijital olarak yeniden canlandırma, içinde yaşama, deneyimleme, bilgi edinme ve hatta arşivleme yönünde önemli katkılar sunmaya devam etmiş olacaktır.

Deneyimi verimli kılmak ve olumlu yönde artırmak için, geliştirilen karma gerçeklik ortamının vücut uzuvlarını tanıması ve kullanıcının bu doğrultuda verdiği komutlara cevap vermesi, çalışmayı önceki çalışmalardan ayıran başka bir özellik olmuştur. Oluşturulan karma gerçeklik ortamındaki ögelerin (gemi modeli, dijital bilgi katmanları, ses ögeleri vb.) kullanıcılar tarafından tıpkı fiziksel bir nesne gibi deneyimlenmesi durumu, çalışma sonrasındaki deneyimlerimize göre gerçeklik algısının artmasına da katkı sağlamıştır.

Çalışma tarihi bir değer olan Yavuz zırhlısını odak noktalarından biri haline getirmesi ile birlikte, bu tarz tarihi ögelerin araştırılması ve son kullanıcıya sunulmasına yönelik yapılacak çalışmalara katkı sağlamış olacaktır. Ayrıca bu çalışma, isteğe bağlı olarak, Yavuz ile ilgili tarihi bilgi ve arşiv çalışmaları arttıkça farklı bilgiler seçilmek suretiyle ve dijital olarak üst üste eklemlenerek kullanılabilecek bir dizi yeni potansiyeli de barındırmaktadır.

Çalışmanın geleceğe yönelik amacı ise, bu çalışmayı herkes tarafından ulaşılabilir bir sisteme veya uygulamaya dönüştürmek ve daha çok bireyin bu deneyimi yaşamasını sağlamaktır. Böylece bu çalışmanın, teknolojiye, alt geliştiricilere, tarihi ögelerin teknolojik platformlarda paylaşılmasına yönelik yapılacak çalışmalara ve mimarlık biliminde yapılacak mekan tartışmalarına katkı yapılması ve bu çalışmaları gerçekleştirecek olanlara strüktürel destek sağlaması ön görülmektedir.

#### **Kaynaklar**

Artoolworks. (2021, 18 Kasım). FLARToolKit. https://www.artoolworks.com/products/opensource-software/flartoolkit-2.html

Atabey, F. (2012). Atatürk'e denizden yapılan cenaze töreni. *Atatürk Araştırma Merkezi Dergisi*, 28(83), 17-38.

Azuma, R. T. (1997). A survey of augmented reality. *Presence: teleoperators & virtual environments*, 6(4), 355-385.

Behzadan, A. H., Dong, S., & Kamat, V. R. (2015). Augmented reality visualization: A review of civil infrastructure system applications. *Advanced Engineering Informatics*, 29(2), 252–267. https://doi.org/10.1016/j.aei.2015.03.005.

Chen, M., Yang, R., Tao, Z., & Zhang, P. (2022). Mixed reality LVC simulation: A new approach to study pedestrian behaviour. *Building and Environment*, 207, 108404, https://doi.org/10.1016/j. buildenv.2021.108404.

Cimino, C., Negri, E., & Fumagalli, L. (2019). Review of digital twin applications in manufacturing. *Computers in Industry*, 113, 103130.

Enginkaya Erkent, E., & Cebeci Perker, B. (2018). Mobil Pazarlama'da QR Kod Uygulamaları. *Social Sciences Studies Journal*, 4(13).

Ertemel, A. V., & Gürdal, S. (2016). CRM'in Geleceği: Yaygın bilişim ve ortam duyarlı mobil pazarlama kavramlarının incelenmesi. *Kafkas Üniversitesi İktisadi ve İdari Bilimler Fakültesi Dergisi*, 7(13), 169-187.

Gülbahar, K. (2019). Mimarlık Eğitiminde Artırılmış Gerçeklik Tabanlı Mobil Uygulama Önerisi: StudioArtTool Box. [Yayımlanmamış Yüksek Lisans Tezi]. Yıldız Teknik Üniversitesi.

Güleryüz, A. (2007). *Yavuz ve Midilli*. Denizler Kitabevi.

History of Information. (2021, 17 Kasım). Ivan Sutherland and Bob Sproull Create the first virtual reality head mounted display system. https://www.historyofinformation.com/detail. php?entryid=1087

Index of Artoolkit. (2021, 18 Aralık). Index of artoolkit. http://www.hitl.washington.edu/ artoolkit/

İpek, A. R. (2020). Artırılmış gerçeklik, sanal gerçeklik ve karma gerçeklik kavramlarında isimlendirme ve tanımlandırma sorunları. *İdil Sanat ve Dil Dergisi*, 9(71), 1061-1072. doi: 10.7816/idil-09-71-02

Jung, K., Nguyen, V. T., Piscarac, D., & Yoo, S. C. (2020). Meet the virtual jeju dol harubang— The mixed VR/Ar application for cultural immersion in Korea's main heritage. ISPRS *International Journal of Geo-Information*, 9(6), 367. https://doi.org/10.3390/ijgi9060367

Jung, K., Nguyen, V. T., Yoo, S. C., Kim, S., Park, S., & Currie, M. (2020). PalmitoAR: The last battle of the US civil war reenacted using augmented reality. ISPRS *International Journal of Geo-Information*, 9(2), 75. https://doi.org/10.3390/ijgi9020075

K. McMillan, K. Flood, R. Glaeser, Virtual reality, augmented reality, mixed reality, and the marine conservation movement, Aquat. Conserv. Mar. Freshwater Ecosyst. 27 (2017) 162–168, https://doi.org/10.1002/aqc.2820.

King, B., Lark, A., Lightman, A., & Rangaswami, J. P. (2016). Augmented: Life in the smart lane. Marshall Cavendish International Asia Pte Ltd.

Kut, S. (2013). Sibertektonik mekan [Yayımlanmamış Doktora Tezi]. İstanbul Teknik Üniversitesi.

Longo, F., Mirabelli, G., Nicoletti, L., & Solina, V. (2022). An ontology-based, general-purpose and Industry 4.0-ready architecture for supporting the smart operator (Part I–Mixed reality case). *Journal of Manufacturing Systems*, 64, 594-612, https://doi.org/10.1016/j.jmsy.2022.08.002.

Mann Lab. (2021, 17 Kasım). EyeTap. https://mannlab.com/eyetap.

Manovich, L. (2002). The Poetics of Augmented Space: Learning from Prada, *New Media: Theories and Practices of Digitextuality*, ed. Anna Everett and John T. Caldwell.

Manuri, F., & Sanna, A. (2016). A survey on applications of augmented reality. ACSIJ *Advances in Computer Science: an International Journal*, 5(1), 18-27.

MARS. (2021, 18 Aralık). MARS-Mobile Augmented Reality Systems. https://graphics. cs.columbia.edu/projects/mars/

Microsoft. (2021, 19 Ocak). Learn how HoloLens 2 can boost your organization's productivity. https://www.microsoft.com/en-us/hololens

Milgram, P., & Kishino, F. (1994). A taxonomy of mixed reality visual displays. IEICE TRANSACTIONS on Information and Systems, 77(12), 1321-1329.

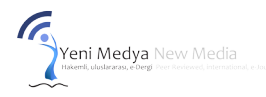

Myron Krueger, 1975. (2021, 17 Kasım). Videoplace 1975. https://aboutmyronkrueger. weebly.com/videoplace.html

Öner, Ö. (2012). *Yavuz ve Midilli-Osmanlı'nın son savaşı*. Yeditepe.

Schick, L., & Malmborg, L. (2010). Bodies, embodiment and ubiquitous computing. Digital Creativity, 21(1), 63-69.

Sherman, W. R., & Craig, A. B. (2018). *Understanding virtual reality: Interface, application, and design*. Morgan Kaufmann.

Siltanen, S. (2012). Theory and applications of marker-based augmented reality: Licentiate thesis.

Toler, L. (2017). Holographic Rovers: Augmented Reality and the Microsoft HoloLens (No. KSC-E-DAA-TN42092).

Trend Magazine. (2021, 13 Ekim). Trends. https://trends-magazine.com/homo-informaticushow-pervasive-information-technology-is-transforming-humanity-2/

Uçarol, R. (1985). *Siyasi tarih*. Filiz Kitabevi.

V2, (2021, 16 Aralık). ARTours. https://v2.nl/archive/works/artours

Vlahakis, V., Ioannidis, M., Karigiannis, J., Tsotros, M., Gounaris, M., Stricker, D., & Almeida, L. (2002). Archeoguide: an augmented reality guide for archaeological sites. IEEE *Computer Graphics and Applications*, 22(5), 52-60.

Wei, N. J., Dougherty, B., Myers, A., & Badawy, S. M. (2018). Using Google Glass in surgical settings: systematic review. *JMIR mHealth and uHealth*, 6(3), e9409. Doi:10.2196/mhealth.9409

Weiser, M. (1991). The Computer for the 21 st Century. *Scientific American*, 265(3), 94-105.

#### **Extended Abstract**

When information technologies were used, they focused on virtual interfaces in the early days. So human body and the physical spaces in which the body was located remained in the background. Ubiquitous computing technologies have emerged with mobile and wireless communication devices and technologies. These technologies have been added to the physical environment of the human body and have made new human-technology interactions possible. Ubiquitous computing technologies enable human-technology interaction anytime and anywhere and have become an indispensable part of daily life. With all these developments, human beings got rid of the passive state of virtually experiencing the information and technology presented to them only virtually. This situation has changed how the body relates to space in the context of the architecture and has increased its potential to provide different space experiences. With the increase of this potential, new space concepts have emerged. Thus, these new concepts of space, technologies such as artificial intelligence, augmented reality, mixed reality, and new media have been among the most discussed topics in the discipline of architecture.

Yeni Medya New Media<br>Hakemit, utustararası, edergi Peer Recieved, Internation

One of the emerging concepts of new space is a mixed reality environment. The technology that makes this concept of space possible is mixed reality technology. Mixed Reality: It is a technology that allows physical and digital media to be overlapped on the same platform, providing a connection between the two environments, and offering the user the potential that physical and digital media can provide in a single environment. Holographic images of virtual objects are added to the physical space image simultaneously. In this way, the user experiences both the physical space experience and the virtual environment experience at the same time and together. Experiencing the virtual and real elements of mixed spaces helps close the gap between virtual and real. Thus, the user's perception of reality is contributed, creating an environment that is easier to understand and experience.

Software and hardware infrastructures are important for creating and experiencing a mixed reality environment. The developments in this regard; Examples include software and hardware such as Sensorama, the Sword of Damocles, Videoplace, Eyetap, QR Code, MARS, ARToolKit, Archeoguide, FlarToolKit, ARTours, Rossi Fibrasa Connection, Google Glass, Microsoft Hololens, and Microsoft Hololens 2.

Within the scope of the study, the Yavuz (Goeben) Ship, which has an important place in Turkish and world history, and mixed reality technology were discussed. This study aims to reexperience the Yavuz Ship, which cannot survive today and is a lost value, in a mixed reality environment using mixed reality technology.

In this context, the history of the Yavuz Ship has been researched to form a guide for the study. As a result of this research, a digital model was created by the plans of the Yavuz Ship in the 3D MAX program by taking the information and technical drawings related to the ship as a guide. After the structural model of the ship was completed, the fact of the ship carried out the material assignments, various items belonging to the ship were added, and the model of the Yavuz Ship was completed.

Following the completion of the Yavuz ship's digital model, items such as chronological historical information, technical specifications, technical drawings, pictures, and video archives of the ship were converted into digital information layers as a result of historical research for the ship.

In the next stage, program and interface environments were investigated to create a mixed reality environment that includes the model of the Yavuz Ship and the layers of digital information created for the Yavuz Ship. As a result of these investigations, it was decided to create the mixed reality environment in the Unity program and use the application on Microsoft Hololens 2. The modelled 3D digital ship and digital information layers have been transferred to the Unity program. A mixed reality environment application was obtained in the Unity program. The mixed reality environment application received in the last stage has been transferred to Microsoft Hololens 2 as a mixed reality application.

As a result of the work carried out, a mixed reality environment was created, including the digital information layers of the Yavuz Ship and the Yavuz Ship, which have an important place in Turkish and world history and could not survive due to various reasons today. This mixed reality environment, suitable for the users' experience, was created using mixed reality technology. A lost historical value with high historical importance has thus become re-experienced. In

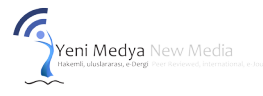

addition, this situation contributed to the increase in the perception of reality and the users to experience mixed reality environments. The study for the future aims to make the created mixed reality application accessible to everyone.

*Destekleyen Kurum/Kuruluşlar Supporting-Sponsor Institutions or Organizations*: Herhangi bir kurum/kuruluştan destek alınmamıştır. None *Çıkar Çatışması Conflict of Interest:* Herhangi bir çıkar çatışması bulunmamaktadır. None *Katkı Oranı (Birden fazla yazarı olan makale başvuruları için)*

*Author Contribution Percentage (For article submissions with more than one author)*:

*Birinci yazar: % /First Author Percentage \_\_\_*50*\_\_\_\_\_\_*

*İkinci yazar: % / Second Author Percentage \_\_\_5*0*\_\_\_\_\_*